## TERCERA PRACTICA CALIFICADA DE CALCULO NUMERICO (MB535)

- DURACION: 60 MINUTOS
- SOLO SE PERMITE EL USO DE UNA HOJA DE FORMULARIO
- ESCRIBA CLARAMENTE SUS PROCEDIMIENTOS

### Problema 1 (7 Puntos)

Considerando el siguiente sistema de ecuaciones:  $F(x)=0$ 

$$
\mathbf{F}_{\mathbf{x}}(\mathbf{x}) := \begin{bmatrix} (x_1)^2 \cdot x_2 + \sin[(x_3)^2 - (x_2)^2] \\ \sin[(x_1 \cdot x_3) + \cos[(x_2 + \sin[(x_1)])] \\ (x_1)^2 \cdot x_2 + \sin[(x_3 - x_1)] \end{bmatrix}
$$

Complete las órdenes en los siguientes archivos de Matlab que permita resolver el sistema usando el método de Newton-Rapshon (N-R).

a) La función del sistema

function  $z=func(x)$  % función del sistema  $F(x)$  $x1=x(1);x2=x(2); x3=x(3);$ 

 $z =$ [ …………

b) La función del Jacobiano function  $z = iacob(x)$  $x1=x(1);x2=x(2); x3=x(3);$  $z=[\ldots \ldots$ 

c) La función que permita desarrollar el Método N-R function [x,iteraciones,error]=NewtonR(fun,funjac,x0,maxit,tol) for iteraciones=1:maxit

```
 x =……………….. 
 error= .................... 
x0=x:
if (error<tol)
   break 
 end
```
end

d) La orden en Matlab para que en una línea intente resolver el sistema, partiendo desde el vector 0, con 100 iteraciones como máximo o un error máximo de 1e-3.

>>…………………………

## Solución

a) La función del sistema function  $z = func(x)$ % función del sistema  $F(x)$  $x1=x(1);x2=x(2); x3=x(3);$  $z=[ x1^2*x^2+sin(x3^2-x^2)$  $sin(x1*x2)+cos(x2+sin(x1))$  $x1^2*x2+sin(x3-x1);$ 

```
b) La función del Jacobiano 
function z = jacob(x)x1=x(1);x2=x(2); x3=x(3);z=[2*x1*x2x1^2-2*cos(x3^2-2x2^2)*x2 \quad 2*cos(x3^2-2x2^2)*x3cos(x1*x3)*x3-cos(x1)*sin(sin(x1)+x2) -sin(sin(x1)+x2) -cos(x1*x3)*x12*x1*x2-cos(x3-x1) x1^22 \cos(x3-x1);
c) La función que permita desarrollar el Método N-R 
function [x,iteraciones,error]=NewtonR(fun,funjac,x0,maxit,tol) 
for iteraciones=1:maxit 
  x = x0-inv(feval(fun,x0))*feval(fun,x0));
  error=norm(x-x0,inf);x0=x:
   if error<tol 
     break 
   end
```
end

d)

 $>>[x,i,e] = NewtonR('fun','iacob', [0 0 0], 100, 1e-5)$ 

# Problema 2 (6 Puntos)

Sea la tabla:

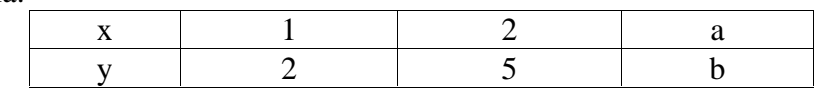

- a) Hallar a y b de tal manera que los datos se ajusten a la recta  $y=x+5/3$ .
- b) Calcule el factor de regresion y comente sus resultados.
- c) Si a=3 y b=2 obtener el polinomio de Newton basado en diferencias finitas progresivas y estime  $y(2.1)$ .

# Solución

a)  
\na)  
\n
$$
\begin{bmatrix} \sum x^2 & \sum x \\ \sum x & 3 \end{bmatrix} \begin{bmatrix} 1 \\ 5/3 \end{bmatrix} = \begin{bmatrix} \sum xy \\ \sum y \end{bmatrix}
$$
\n
$$
\begin{bmatrix} 1^2 + 2^2 + a^2 & 1 + 2 + a \\ 1 + 2 + a & 3 \end{bmatrix} \begin{bmatrix} 1 \\ 5/3 \end{bmatrix} = \begin{bmatrix} 1x2 + 2x5 + ab \\ 2 + 5 + b \end{bmatrix}
$$
\na = 3  $b = 4$   
\nb)  
\n $R^2 = 0.4286$   
\nEl ajuste es pésimo.  
\nc)  
\nx y  $\Delta y$   $\Delta^2 y$ 

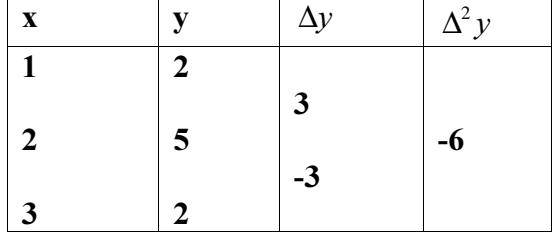

 $Pn(s)=2+3s+(-6)s(s-1)/2$  $s=(2.1-1)/1=1.1$  $f(2.1)=Pn(1.1)=4.97$ 

#### Problema 3 (7 Puntos)

Sea la función:  $f(x) = \text{sen} \left( \frac{\pi x}{2} \right)$  $\frac{\pi x}{2}$  $f(x) = \text{sen}\left(\frac{\pi x}{2}\right)$ 

- a) Obtener el spline natural para x=2, 3, 4 y 5.
- b) Verifique las condiciones que debe cumplir el spline.

 $\overline{1}$ 

c) Estime y(3.15) y el error cometido. Comente sus resultados.

### Solución

a)

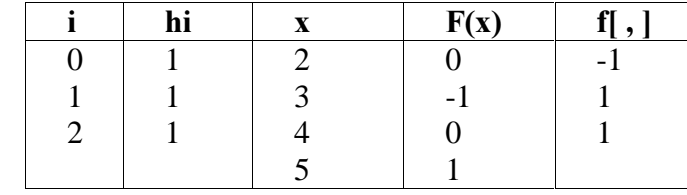

En este caso:

$$
\begin{bmatrix} 2(h_0 + h_1) & h_1 \\ h_1 & 2(h_1 + h_2) \end{bmatrix} \begin{bmatrix} M_1 \\ M_2 \end{bmatrix} = 6 \begin{bmatrix} f[x_1x_2] - f[x_0x_1] \\ f[x_2x_3] - f[x_1x_2] \end{bmatrix}
$$

Reemplazando:

$$
\begin{bmatrix} 4 & 1 \ 1 & 4 \end{bmatrix} \begin{bmatrix} M_1 \ M_2 \end{bmatrix} = 6 \begin{bmatrix} 1 - (-1) \ 1 - 1 \end{bmatrix} = \begin{bmatrix} 12 \ 0 \end{bmatrix}
$$

$$
M_1 = 3.2 \quad M_2 = -0.80 \quad M_0 = M_3 = 0
$$
  

$$
S(x) =\begin{cases} x \in [2, 3] & 0.53333(x-2)^3 + 0(x-2)^2 - 1.53336(x-2) + 0\\ x \in [3, 4] & -0.6667(x-3)^3 + 1.6(x-3)^2 + 0.0667(x-3) - 1\\ x \in [4, 5] & 0.1333(x-4)^3 - 0.4(x-4)^2 + 1.2667(x-4) + 0 \end{cases}
$$

b)

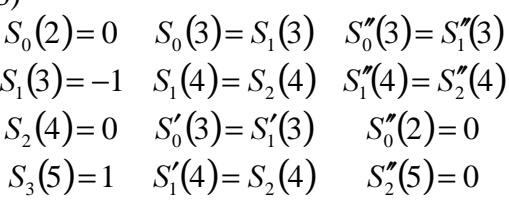

c)  $(x) = -0.6667(x-3)^3 + 1.6(x-3)^2 + 0.0667(x-3) - 1$  $S_1(3.15) = -0.9563$  $\left(\frac{(3.15)}{2}\right) = -0.9724$  $error = 0.0161$ 2  $\left(\frac{\pi(3.15)}{2}\right) = S_1(x) = -0.6667(x-3)^3 + 1.6(x-3)^2 + 0.0667(x-3)$ l sen $\left( \frac{\pi}{2} \right)$ 

La aproximación es aceptable.

Los profesores